# **Contents**

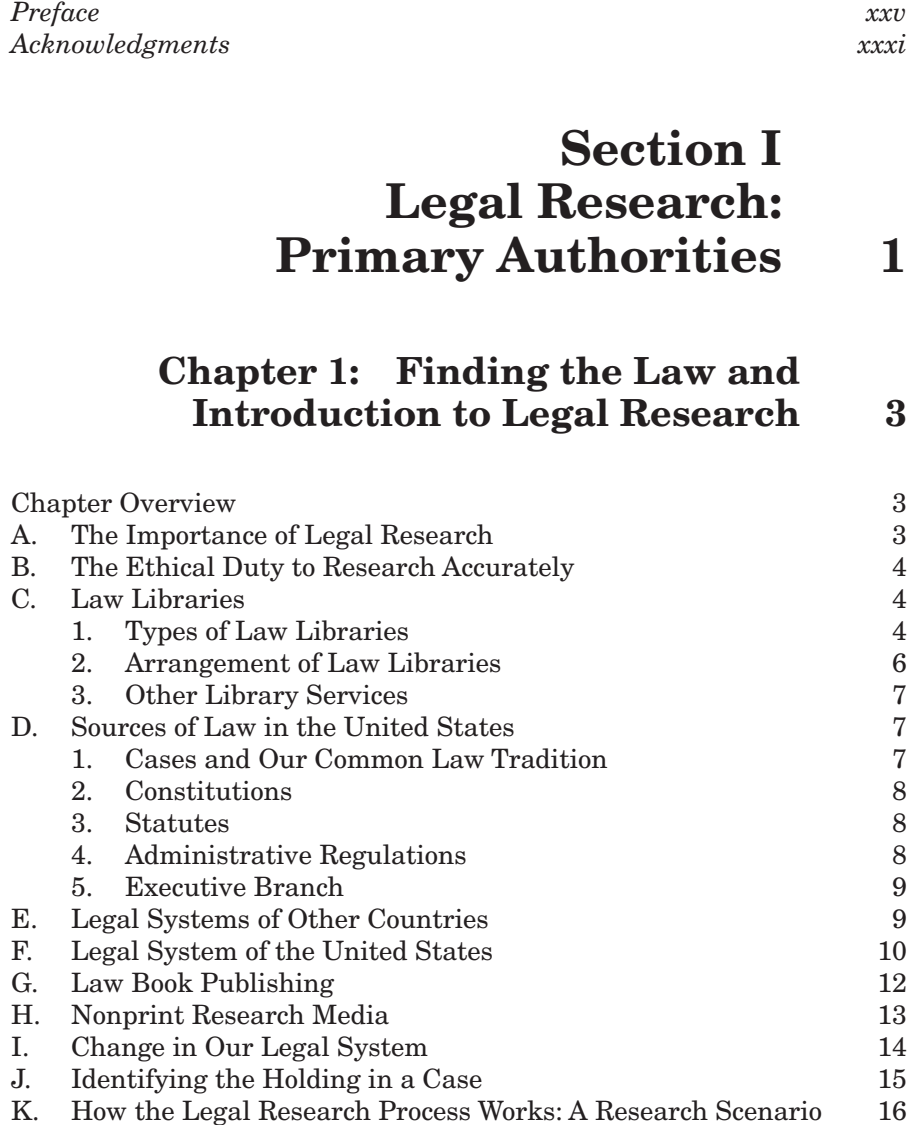

#### **xii Contents**

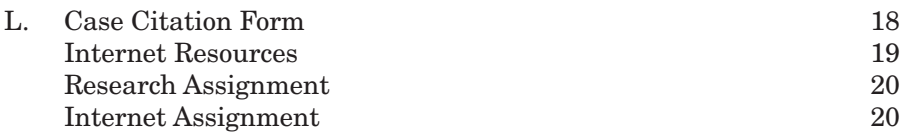

## **Chapter 2: The Federal and State Court Systems 21**

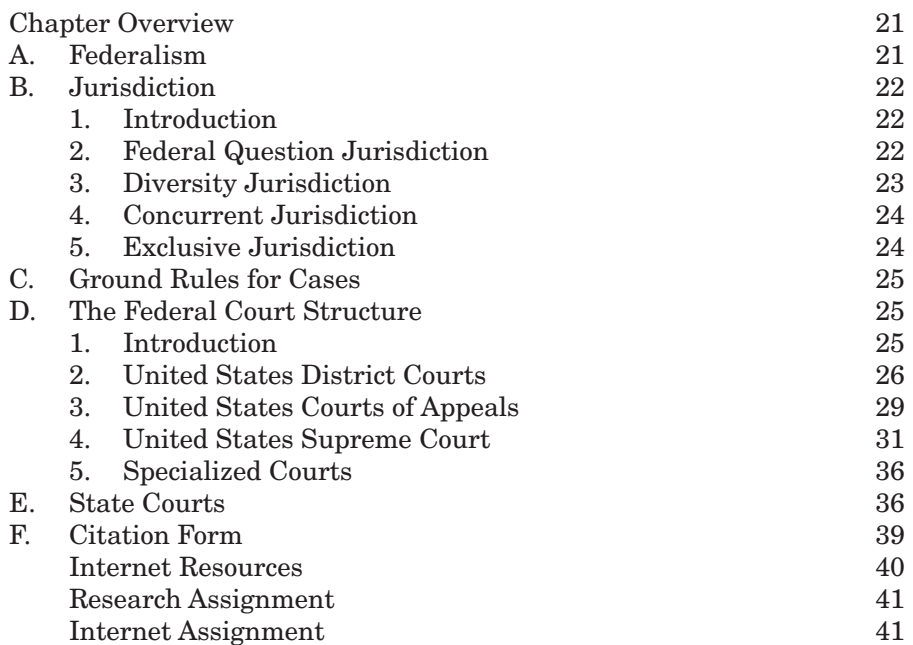

# **Chapter 3: Statutory Law 43**

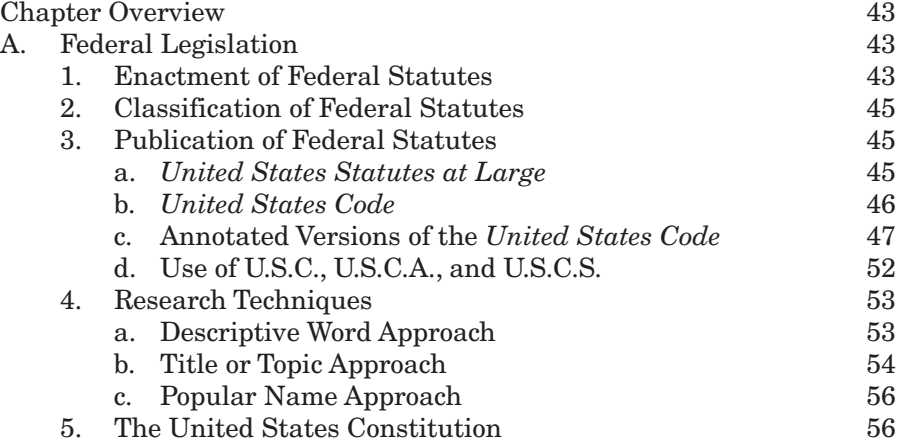

### **Contents xiii**

 $\overline{\phantom{a}}$ 

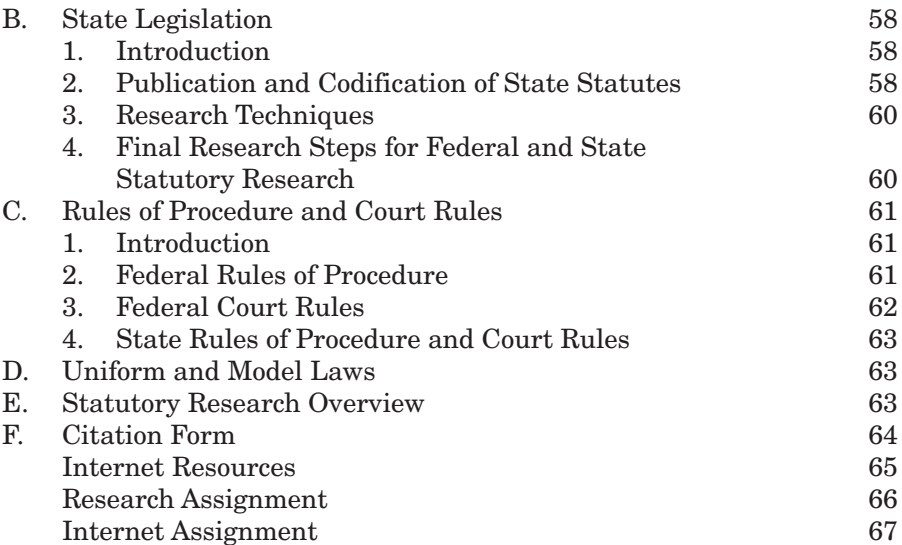

## **Chapter 4: Case Law and Judicial Opinions 69**

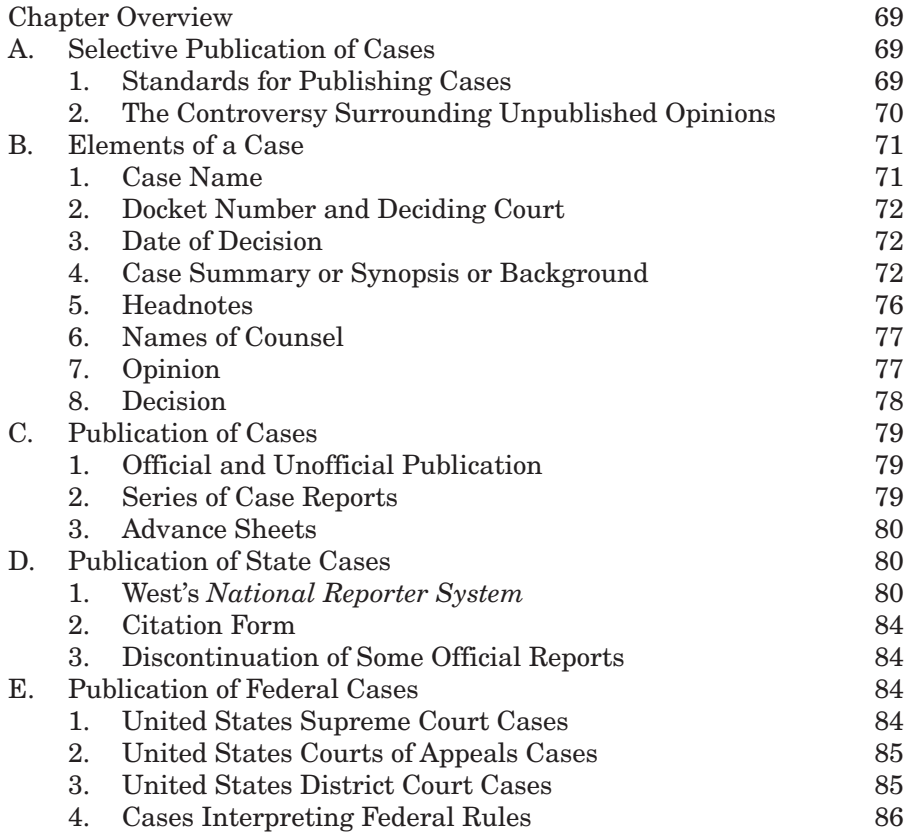

#### **xiv Contents**

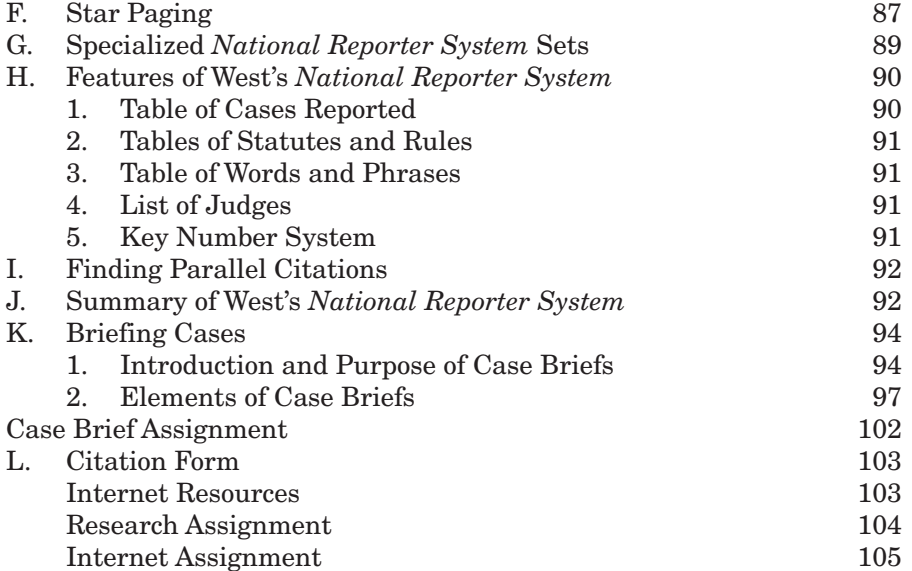

## **Chapter 5: Locating Cases Through Digests and Annotated Law Reports 107**

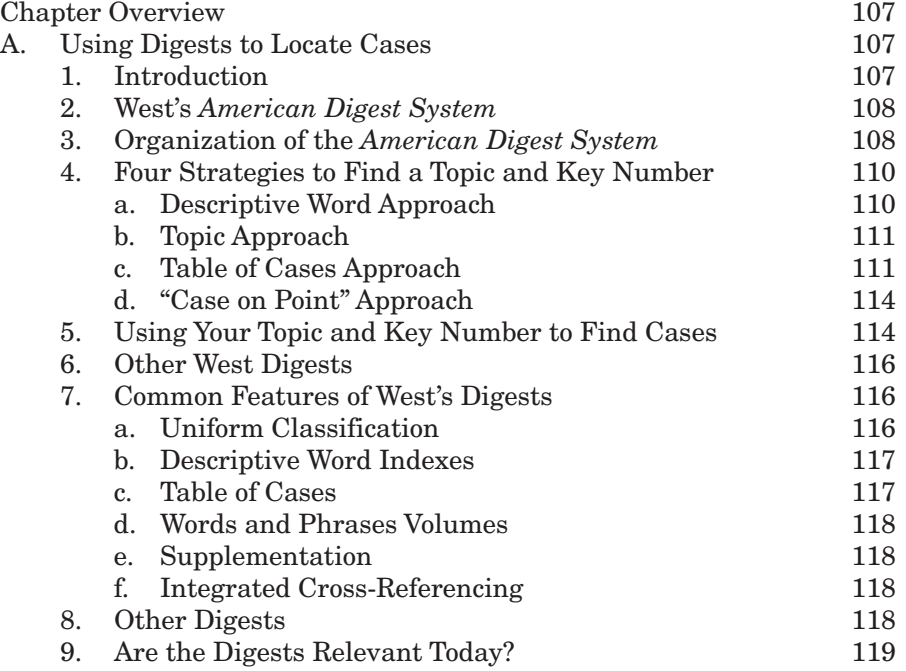

#### **Contents xv**

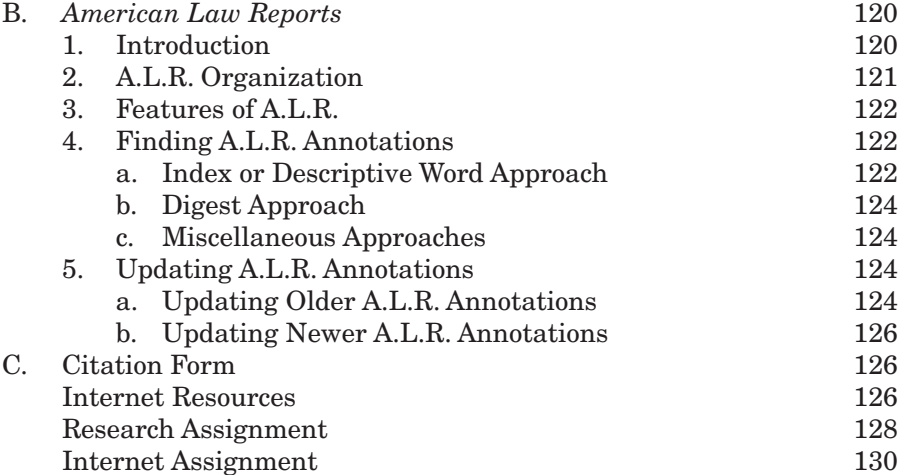

# **Section II Legal Research: Secondary Authorities and Special Research Issues 131**

## **Chapter 6: Secondary Authorities 133**

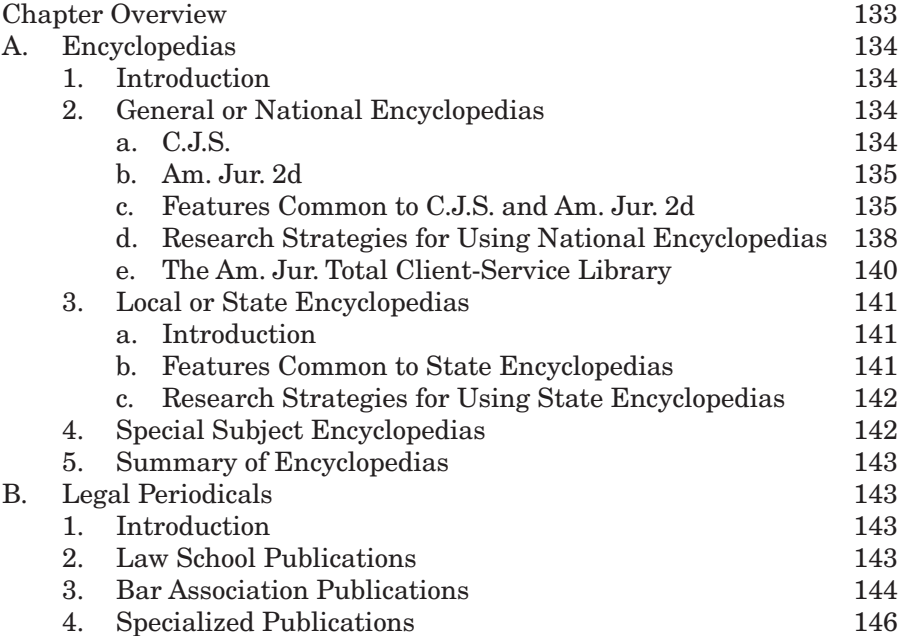

#### **xvi Contents**

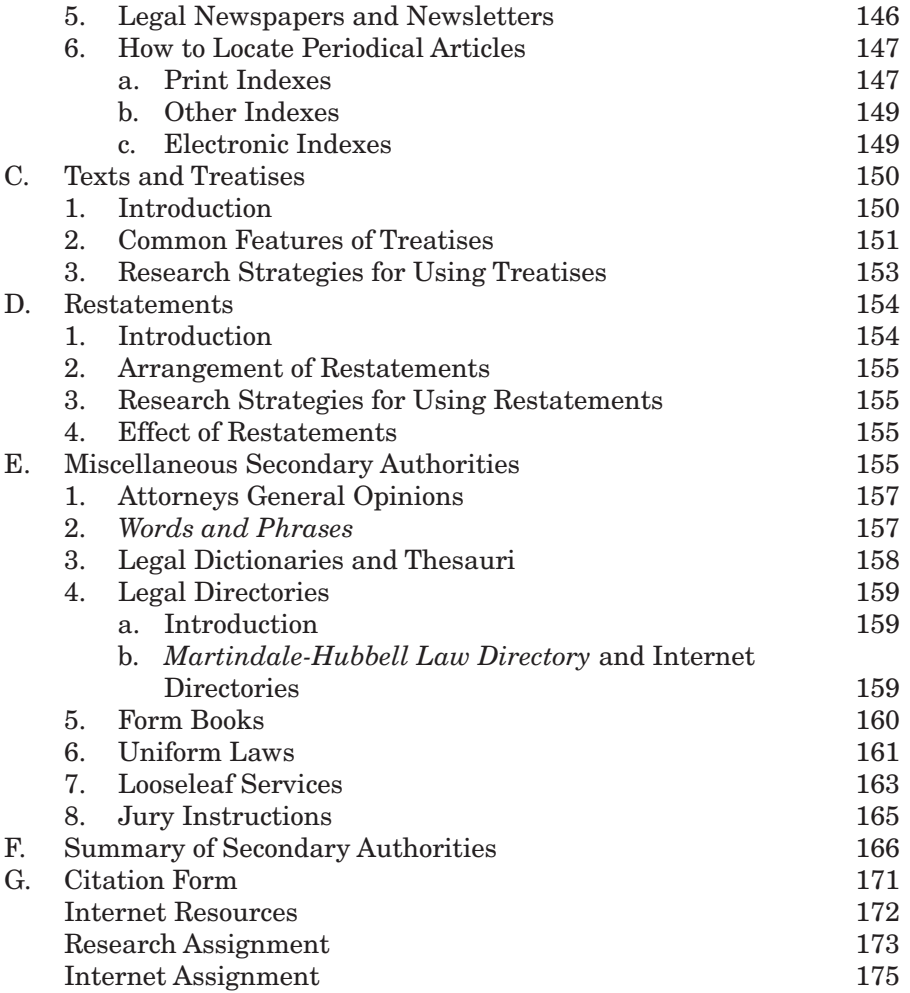

## **Chapter 7: Special Research Issues 177**

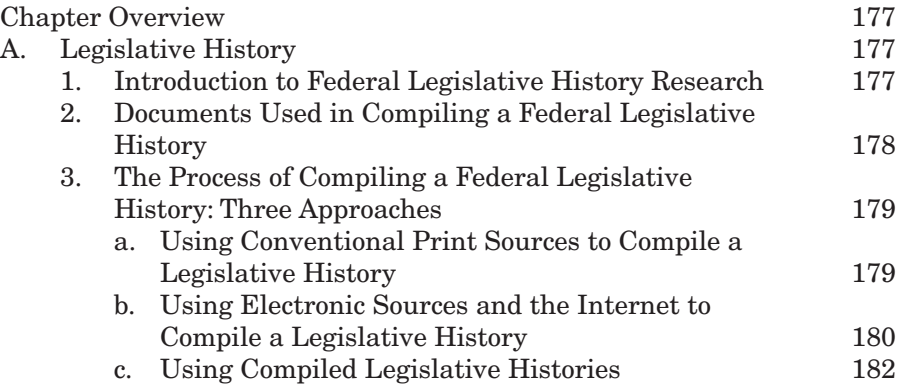

 $\overline{\phantom{a}}$ 

### **Contents xvii**

 $\overline{\phantom{a}}$ 

 $\overline{\phantom{a}}$ 

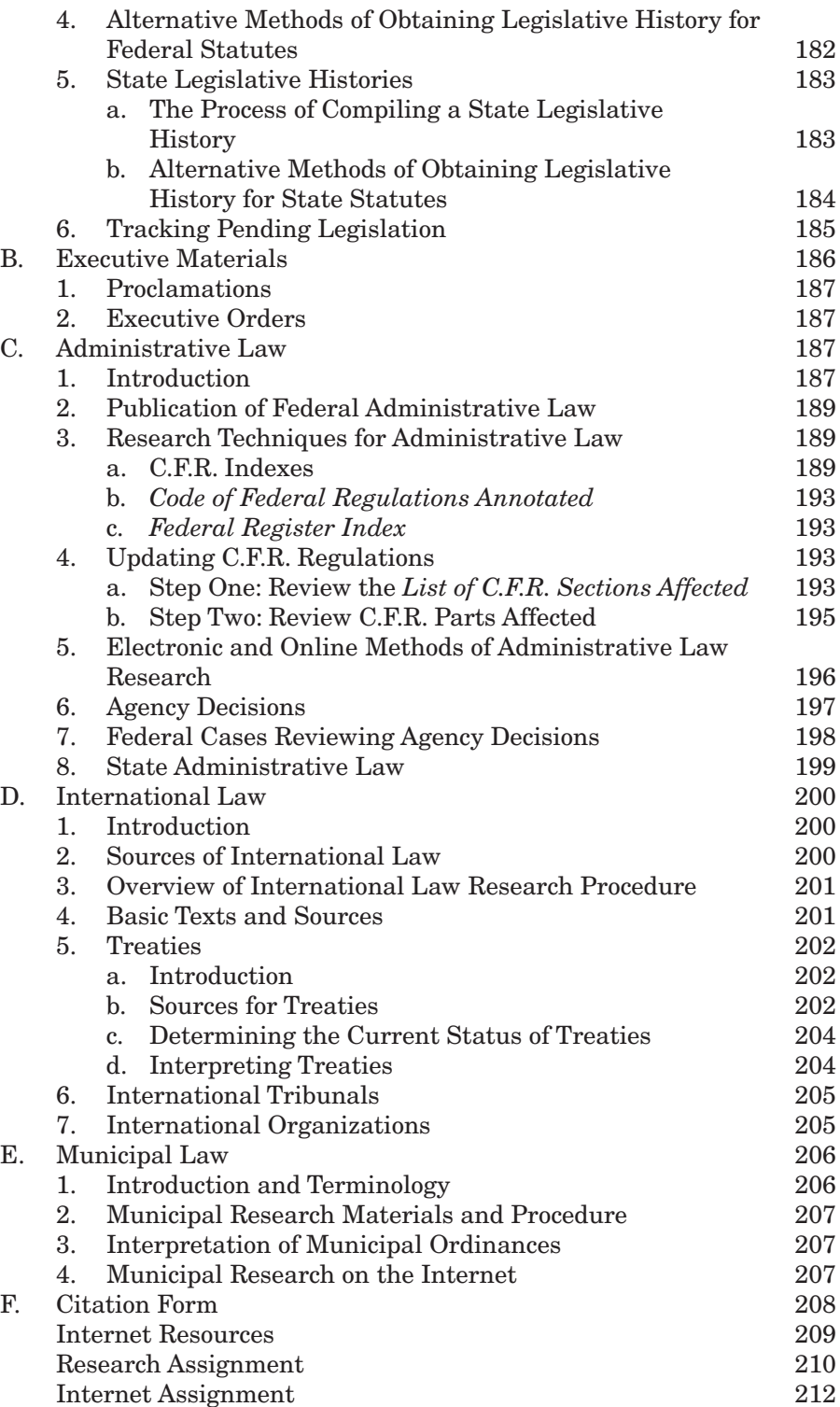

#### **xviii Contents**

# **Section III Legal Research: Using Electronic and Computer Resources 215**

## **Chapter 8: The Digital Library: Lexis Advance, Westlaw, and Other Nonprint Research Tools 217**

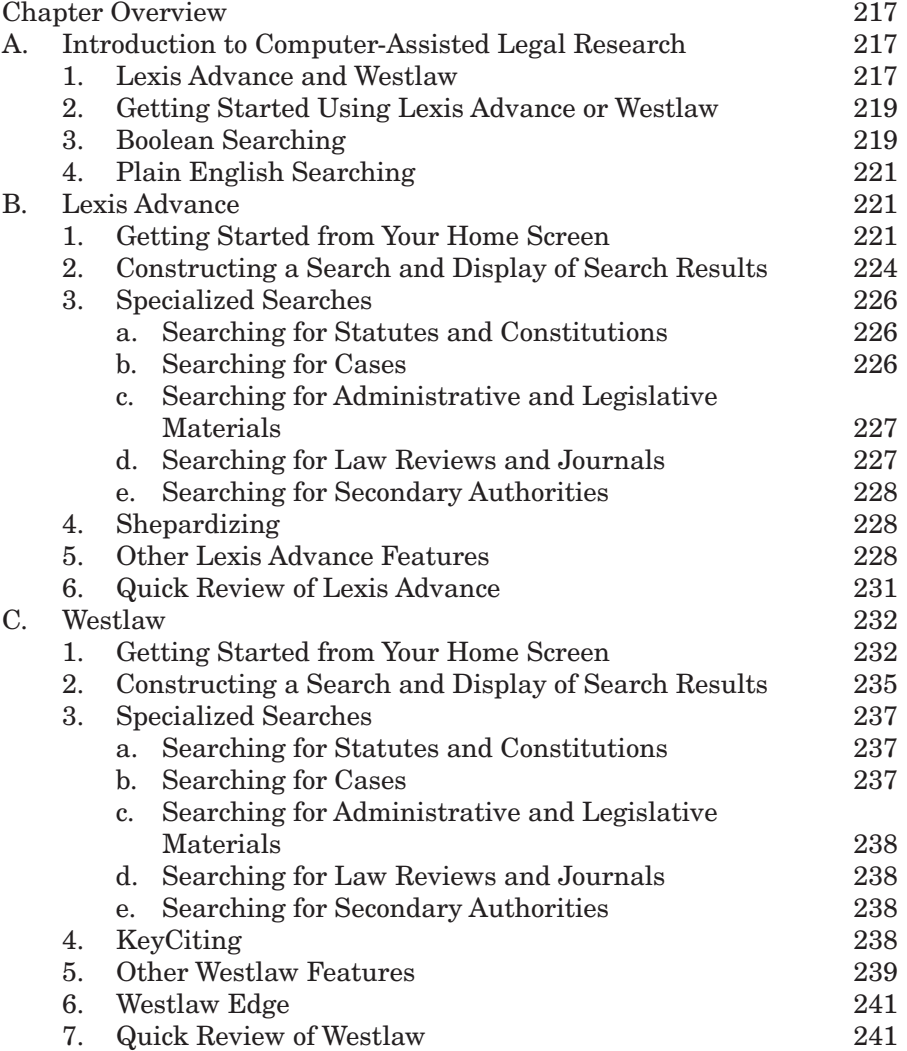

### **Contents xix**

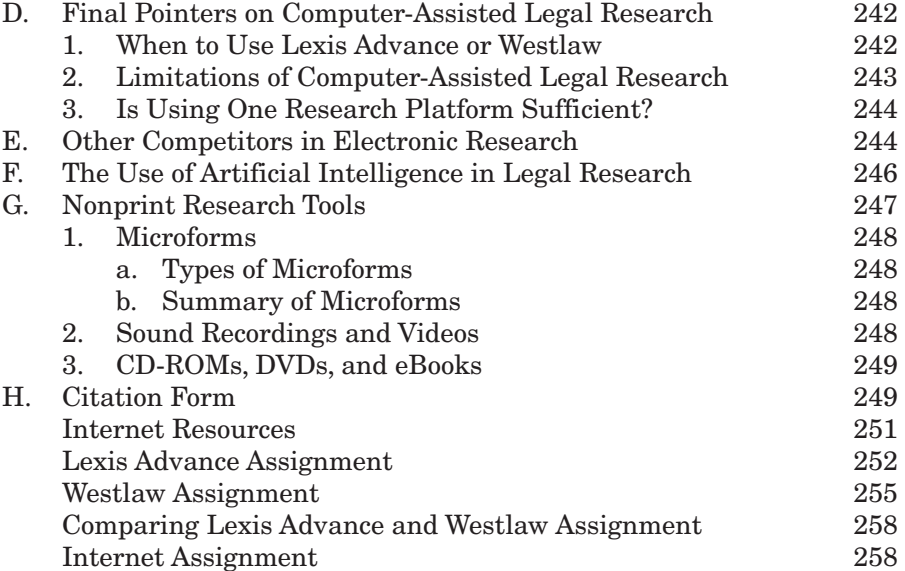

## **Chapter 9: E-Research: Legal Research Using the Internet 261**

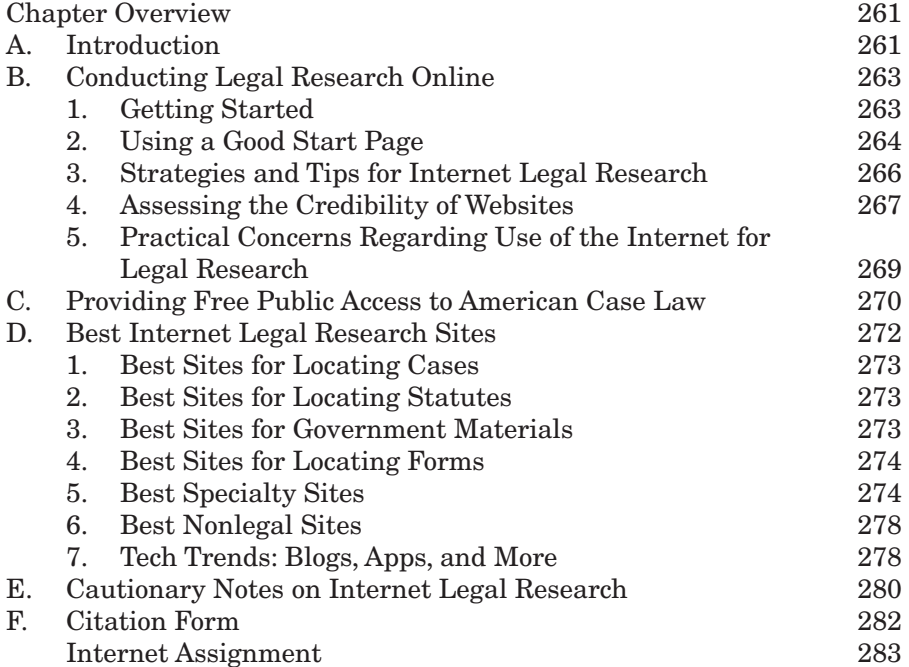

#### **xx Contents**

# **Section IV Legal Research: Citing and Validating the Authorities 285**

## **Chapter 10: Legal Citation Form 287**

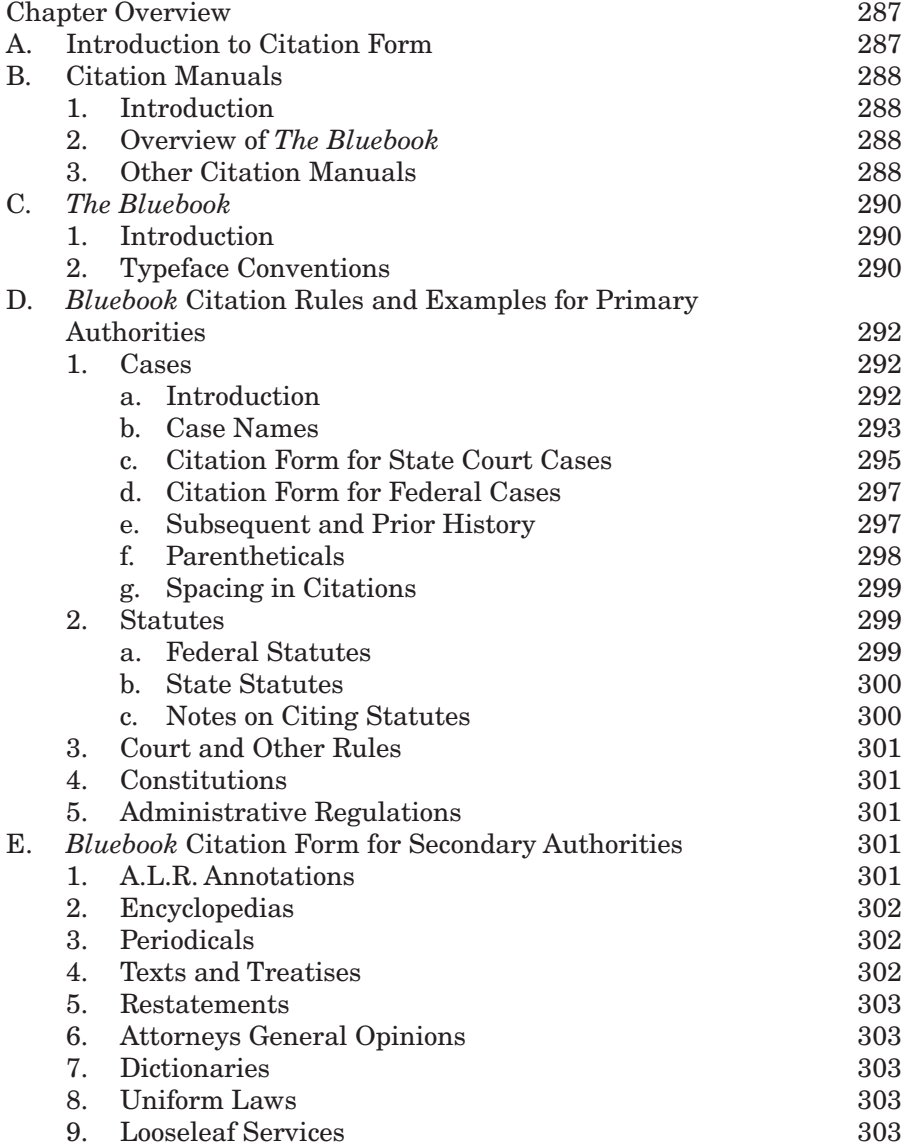

#### **Contents xxi**

 $\overline{\phantom{a}}$ 

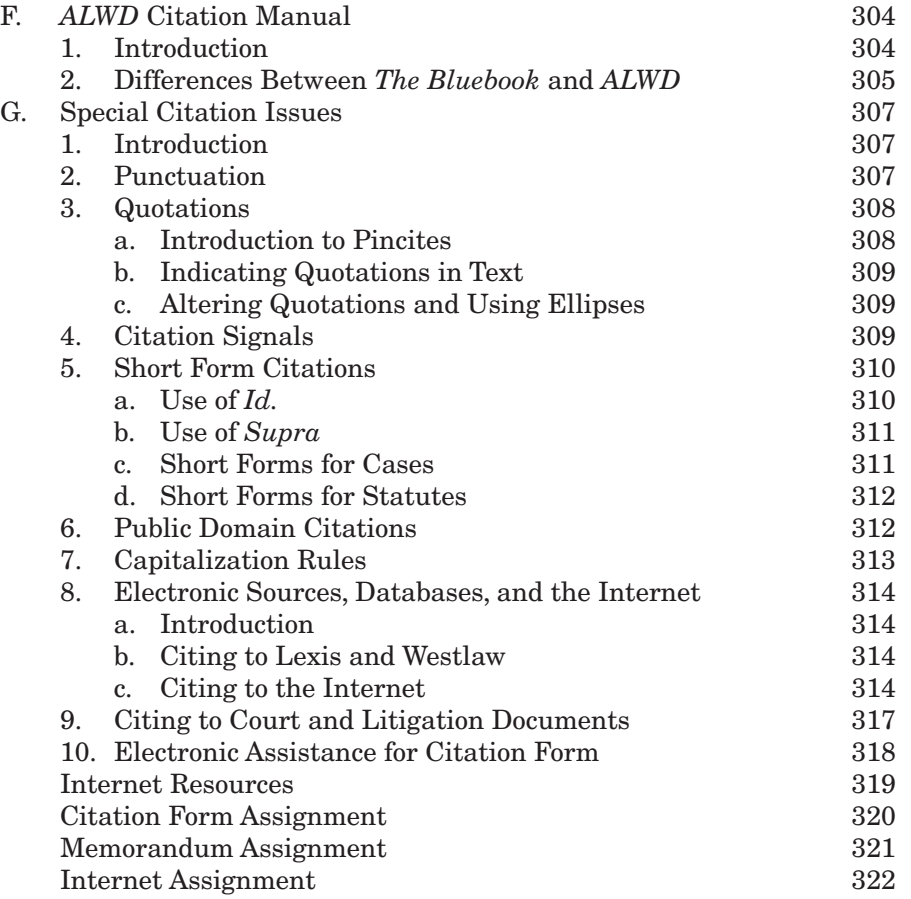

## **Chapter 11: Updating and Validating Your Research 325**

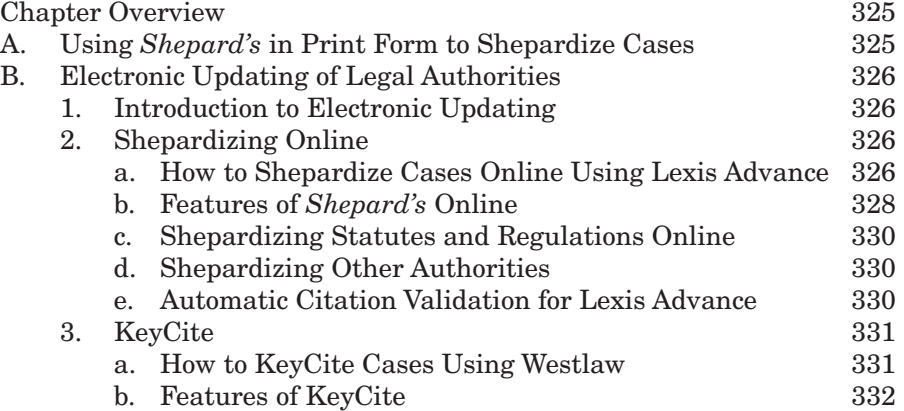

#### **xxii Contents**

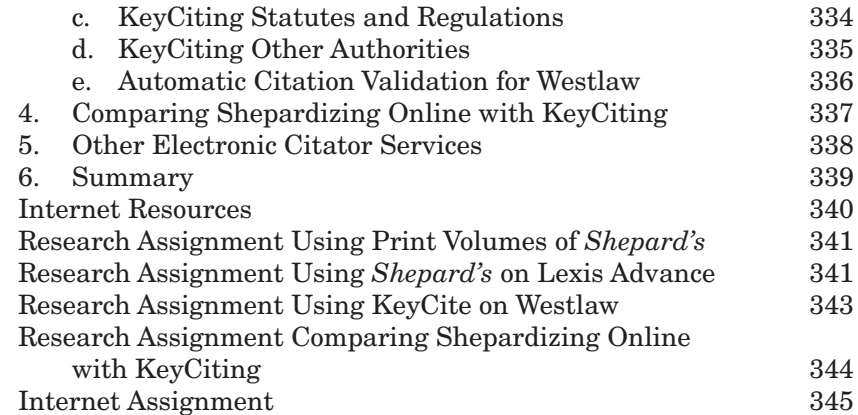

# **Section V Putting It Together: An Overview of the Research Process 347**

## **Chapter 12: Overview of the Research Process 349**

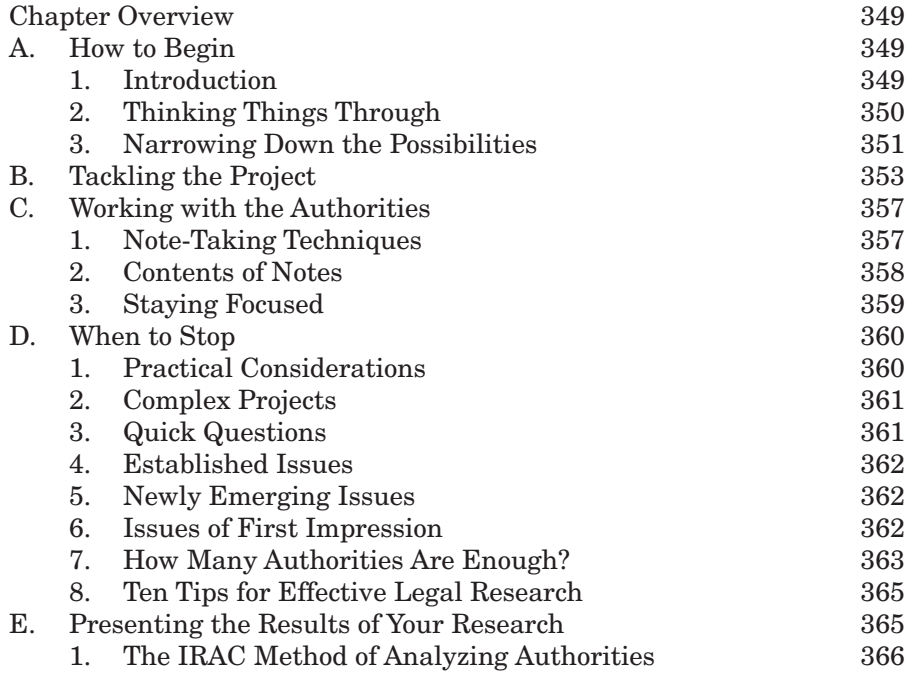

### **Contents xxiii**

 $\overline{\phantom{a}}$ 

 $\overline{\phantom{a}}$ 

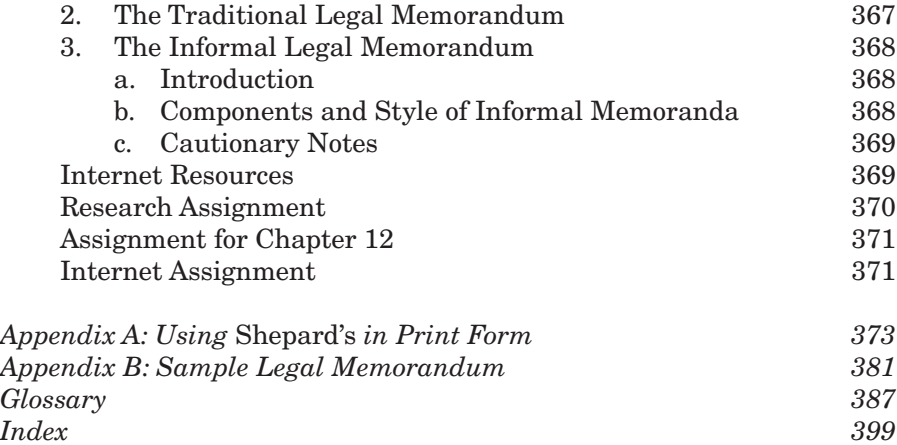